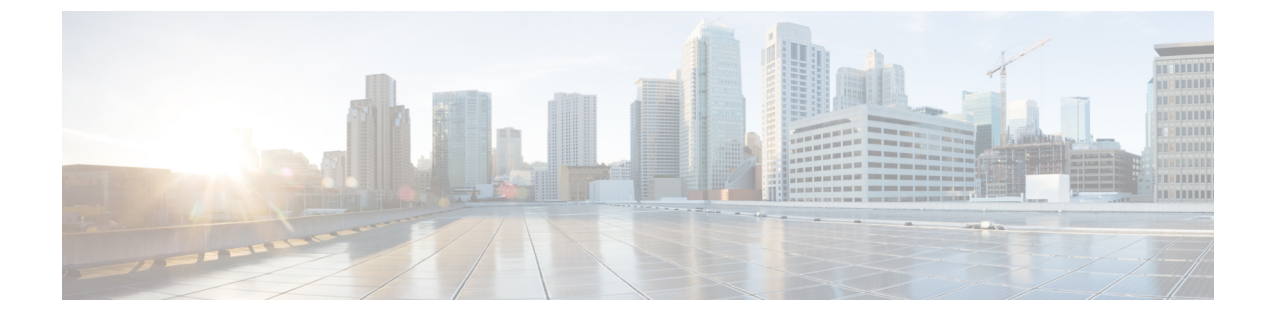

## **FC ID** の割り当て

• ファイバ チャネル ID (1 ページ)

## ファイバ チャネル **ID**

ファイバ チャネルのノードおよびポートには、グローバルに一意なワールド ワイド番号 (WWN) が必須です。Cisco UCS では、WWN は ID プールとして作成されます。ファイバ チャネルノード(サーバ全体、ストレージアレイ)にはワールドワイドノード名(WWNN) が必須で、ファイバチャネルポートにはワールドワイドポート名(WWPN)が必須です。 WWNN と WWPN はいずれも物理エンティティであるため、64 ビットのアドレスが割り当て られています。

WWNNプールは、CiscoUCSドメインに対する1つの大きなプールとして作成されます。Cisco UCS Manager の [SAN] タブでは、デフォルト プールを使用できます。ただし、その UCS ドメ インではカスタムの WWNN プールを作成することを推奨します。

通信デバイスはノードです。サーバのホスト バス アダプタはファイバ チャネル ノードを構成 します。サーバとホストでは、WWNN は各ホスト バス アダプタ (HBA) で一意です。SAN スイッチでは、WWNN はシャーシに共通です。ミッドレンジ ストレージでは、WWNN は各 コントローラユニットで共通です。エンタープライズストレージでは、WWNNはアレイ全体 で一意です。

各サーバには、HBA の各ポートに一意の WWPN が割り当てられます。SAN スイッチでは、 WWPN はシャーシの各ポートで使用できます。ストレージでは、各ポートに個別の番号が割 り当てられます。

Cisco UCS Manager の [FC Identity] タブには、Cisco UCS ドメイン SAN クラウドに含まれるデ バイスの FC ID が、次のような情報と共に表示されます。

- 選択されたデバイスの WWNN または WWPN 識別子
- 識別子が vHBA に割り当てられているかどうか
- 識別子が割り当てられた vHBA

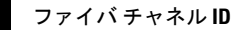

 $\mathbf I$ 

翻訳について

このドキュメントは、米国シスコ発行ドキュメントの参考和訳です。リンク情報につきましては 、日本語版掲載時点で、英語版にアップデートがあり、リンク先のページが移動/変更されている 場合がありますことをご了承ください。あくまでも参考和訳となりますので、正式な内容につい ては米国サイトのドキュメントを参照ください。